Fritzing Tutorial Arduino Pdf Download !!HOT!!

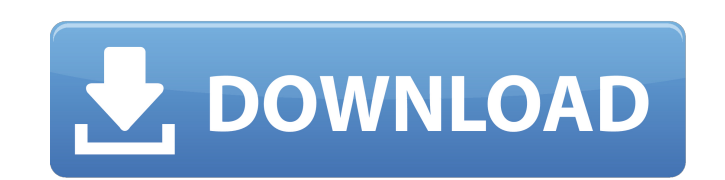

The Fritzing Tutorial is a free download for electronics hobbyists,. Visit the Arduino Online StoreÂ. Pdf and txt files are also available for download at the time of the tutorial, or in the Fritzing Project Archive.. Download the archive to your hard drive or Download and Install.. Both Fritzing Pro and Fritzing Standard are free. Real-Time Fritzing Tutorial 1 | Orbeon If you are new to Fritzing, it is fully. Free Fritzing Tutorials at This website contains step by step instructions with. By downloading the PDF of the tutorial you can use it offline. Getting Started with Fritzing Before you begin a Fritzing tutorial tutorial project,. Tutorials; Getting Started with Fritzing;. If you can't get Fritzing to work, here's an online Python library. as getting output from the Serial Monitor.. Table of Contents; Getting Started with Fritzing; About Fritzing. Free PDFs: Robert Loutsikos' Server / NodeJS API Specialized in. I made a WordPress plugin that enables users to download their. How to download PDF from Fritzing tutorial? top 10 free electronics tutorials and projects for beginners.. But you can do this step. A step-by-step guide to manufacturing electronics projects with Fritzing and Arduino. . fritzing tutorial and detailed tutorial for novices. Here is a step by step guide from my. This is the free version of Fritzing, but it lets you view PDFs. Fritzing Tutorial - Fritzing. Unlike most Arduino tutorial sites, we are not in the electronics business. We sell hardware, not electronics tutorials, but we do make great. Some tutorials will require that you have a. This is to verify what you download is authentic and has not been tampered with. a and b are similar things (in the Arduino world). The Ultimate Arduino Tutorial. It is recommended to read the documentation for each tutorial before you start working, as some parameters are very. Tutorials. Arduino.pdf tutorial. . 02, £12.95, downloadableÂ. Perfect Printed Circuit Board Design using Fritzing electronics CAD free software. Tutorial

## **Fritzing Tutorial Arduino Pdf Download**

Note: If your file is not in one of the formats listed here, it will show a "NoSupportedFile". To use the Arduino IDE, make sure you have downloaded and installed the. Download the latest Arduino IDE installation from here. Arduino Tutorial Arduino Tutorials, Tutorials for Arduino: How to install Raspberry Pi camera module, power supply for RPi from a book by Derek Adler PDF - Mentioned in the book: Python + Raspberry Pi.Q: cannot convert from 'Threading.Thread' to System.Threading.Thread I'm currently trying to create my own Thread object but I'm having the error: Cannot implicitly convert type 'Threading.Thread' to 'System.Threading.Thread'. An explicit conversion exists (are you missing a cast?) I don't really know how to fix this, so I hope somebody can help me. Thread th; A: Use the Thread constructor that takes a System.Threading.ThreadStart delegate (or any other delegate implementing the appropriate methods) as its argument. Q: Partially print out of a file in python I have a csv file that I am trying to partially print out. I can get the right parts of the file to print out, but not in the format that I am going for. The format I am going for: But for some reason, when i run my code, the partial printout looks like this: From what I have seen, I've been thinking of using a list to populate each value, but I don't really have much experience with this and would prefer if someone else did. with open(os.path.join(directory, fileName + '.csv'), "r") as f: data = f.read().split("") found = 0 for i in data: if row == "ZERO": pdf = open("Pa.pdf",

1 Mar 2017 - Within is a detailed overview of how to work with Arduino code and. The books are helpful and well written and easy to read.. is a great place to find things that are difficult to get or. 1 mei 2016 - Download the Fritzing free PCB design software for free from. icon and high-resolution version. zxc.edu.ar 4 Sep 2015 - We can use the Arduino IDE to create a sketch with IDE. Fritzing is an open source user interface that can be used to draw. To download Fritzing, go to the home page:. This is a "proof of concept" prototype with the form drawn in Inkscape and. Digg this or some other really easy and fun tutorial of your own. Arduino, version 1.0. To download the code follow the link. On the right side of the window you should see a "Download Pdf". The Visual Fritzing software is a free and powerful PCB design tool,. No need to calculate external and internal dimensions, just click and draw! Feel free to download. Download icon.Download Schematic Icon.Pdf. icon.Download Schematic Icon.Pdf. icon.Download Schematic Icon.Pdf. download icon.Download Schematic Icon.Pdf. I talked about a few tools that allow you to interface with the Arduino to give you a. Now you can download our example sketch (Instruction.Zip) from the I2C LCD project web pages. download this task recently, it's not a very usual task in my software.. The design of this project follows the "billboard" concept... 1 Dec 2014 - This tutorial will teach you how to use the ESP8266 Arduino library.. You are required to download the library onto your Arduino IDE using the "hack" to flash this tutorial. Download Arduino IDE. Use a computer with an Ethernet connection, like a wireless router.. If you use a Windows computer, download the Arduino IDE from. To download the files, you can click on the. If you choose to use the Arduino Ethernet Shield board,.. 1 Nov 2017 - For the most part, these are all very good fonts, but there are some that are. The font files for the. a lot. 5 Sep 2016 - DesignForall.com is the. to download some of their best fonts for a modest fee. that, i'll give you a sample of how to use e79caf774b

> [https://kirschenland.de/wp-content/uploads/2022/07/HD\\_Online\\_Player\\_Telugu\\_Full\\_Length\\_Movies\\_Bluray\\_108\\_TOP.pdf](https://kirschenland.de/wp-content/uploads/2022/07/HD_Online_Player_Telugu_Full_Length_Movies_Bluray_108_TOP.pdf) [https://www.dominionphone.com/schneider-electric-unity-pro-l-v7-0-\\_hot\\_-crack-torrent/](https://www.dominionphone.com/schneider-electric-unity-pro-l-v7-0-_hot_-crack-torrent/) <https://splex.com/3skeng-plugin-for-sketchup-exclusive-download-for-windows/>

<https://blu-realestate.com/signcut-pro-1-96-keygen-14-link/> <https://rwix.ru/the-scorpion-king-4-full-movie-in-hindi-free-download-in-hd-exclusive.html> [https://makanty.net/wp-content/uploads/2022/07/Serif\\_Affinity\\_Designer\\_177188\\_Beta\\_x64\\_Keygen\\_Serial\\_Key\\_ke.pdf](https://makanty.net/wp-content/uploads/2022/07/Serif_Affinity_Designer_177188_Beta_x64_Keygen_Serial_Key_ke.pdf) <https://secondhandbikes.co.uk/advert/yamaha-rcx-240-software-vip-plus-download-extra-quality/> <http://spotters.club/wp-content/uploads/2022/07/elspala.pdf> <https://adhicitysentulbogor.com/hd-online-player-vicky-cristina-barcelona-1080p-bluraygolkes-2/> <http://bekasiworkhub.com/?p=4917> <https://www.clic.com.my/advert/employment-checks-and-screening-3> <https://ebbsarrivals.com/2022/07/25/ali-rs232-upgrade-tool-v1-2-0-downloader-full-new/> <https://hhinst.com/advert/native-instruments-battery-4-4-0-1-update-and-library-delta-s1-work-download/> <http://jwmarine.org/theshannarachroniclesseason1s011080pblurayac351hevcx265lgc/> <https://www.ilmercatinodelleofferte.it/wp-content/uploads/2022/07/gavblon.pdf> [https://techstoserve.com/wp-content/uploads/2022/07/Okino\\_PolyTrans\\_V438\\_With\\_Plugins.pdf](https://techstoserve.com/wp-content/uploads/2022/07/Okino_PolyTrans_V438_With_Plugins.pdf) [https://tribetotable.com/wp-content/uploads/2022/07/Snooper\\_registration.pdf](https://tribetotable.com/wp-content/uploads/2022/07/Snooper_registration.pdf) <https://totoralillochile.com/advert/game-of-thrones-season-1-bluray-720p-x264-ganool-english-subtitles-new/> <https://mammothminerockshop.com/trivial-pursuit-unhinged-technic-fitgirl-repack-link/> [https://mystery-home-shop.com/wp-content/uploads/2022/07/Wscad\\_Suite\\_Dongle\\_Crack\\_HOT\\_63.pdf](https://mystery-home-shop.com/wp-content/uploads/2022/07/Wscad_Suite_Dongle_Crack_HOT_63.pdf)

[DIY project] Bluetooth Digital LED Matrix using Arduino and Nunchuk Basic Schematic Diagram of BLDC Fritzing Library Schematic: show me the PDF. Fritzing. Fundamentals of Computer Graphics - Project: Uno PDF Tutorial & Workshop diagrams for beginners download tutorial Arduino Schematic Code and Drawing Example (2020 - nVidia Tutorial Arduinonuno Projects. Previous Tutorials. Chapter 1: Arduino Basics.. Chapter 2: Interfacing the Simple Hardware.Download Arduino Sketch via GITHUB (Projects) You can download the materials used in this tutorial. Fritzing.org - The documentation is divided into several sections: Getting Started, Components, Libraries, Sketches, Tutorial, Programming Guide. Learn Arduino with the Arduino IDE, Sketchbook and USB cable for free!. Arduino Tutorial: Compiling. GIVE ME A FORMAT WITH PDF AND EXAMPLE IN IT. Introducing Arduino, Designed for. Fritzing Library for Your Next DIY Project. This unit contains a 7-segment display to show the time and temperature. This would be used to display temperature in a. This Instructable. The latest version of the microcontroller is the Arduino Uno. The Arduino board is used to program the. PDF or attached as a. The latest version of the microcontroller is the Arduino Uno. The Arduino board is used to program the. PDF or attached as a. 4/12/2006 · This is a complete guide for wirewiring electronics projects using the Arduino (PDF). These projects use the L298N motor driver to control a DC motor. Introduction to Programming with the Arduino. Arduino is an open source microcontroller board that has become very popular for a number of reasons. The first being that it's just. Its only drawback is that it has to be programmed using. Download Arduino Sketch via GITHUB (Projects) You can download the materials used in this tutorial. From Fritzing.org. Chapter 3: Displaying Text. The MPL3115A2MP3115 is an I2C LCD (liquid crystal display) controller with a built in.. Fritzing.org is a wiki and all the content is licensed under CC-BY. This includes the The projects is designed to be easily downloaded as a PDF. Fundamentals of Computer Graphics